### **WEST GODAVARI INSTITUTE OF SCIENCE AND ENGINEERING Prakasaraopalem, Avapadu, Tadepalligudem, W.G.Dist**

### **DEPARTMENT OF COMPUTER SCIENCE AND ENGINEERING**

### **PYTHON PROGRAMMING LABORATORY MANUAL**

IB.Tech, II Semester Common to CSE , AIDS **(R20)**  (2020– 2023 Batch)

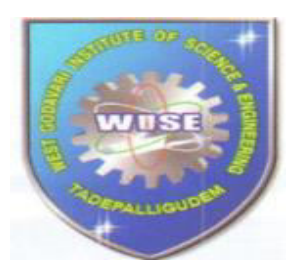

**Prepared by:** Approved by: K. Chandra Sekhar P. Sheela Assistant Professor AssociateProfessor

Department of ECE Head of theDepartment CSE

Academic Year:**2022-2023**

### JAWAHARLAL NEHRU TECHNOLOGICAL UNIVERSITY KAKINADA KAKINADA - 533 003, Andhra Pradesh, India

### **DEPARTMENT OF COMPUTER SCIENCE & ENGINEERING**

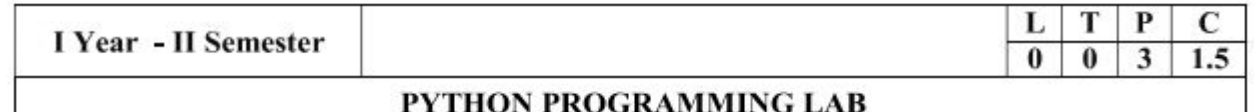

#### **Course Objectives:**

The Objectives of Python Programming are

- To learn about Python programming language syntax, semantics, and the runtime environment
- To be familiarized with universal computer programming concepts like data types, containers
- To be familiarized with general computer programming concepts like conditional execution, loops & functions
- To be familiarized with general coding techniques and object-oriented programming

#### **Course Outcomes:**

- Develop essential programming skills in computer programming concepts like data types, containers
- Apply the basics of programming in the Python language
- Solve coding tasks related conditional execution, loops
- Solve coding tasks related to the fundamental notions and techniques used in objectoriented programming

#### **List of Experiments:**

- 1) Write a program that asks the user for a weight in kilograms and converts it to pounds. There are 2.2 pounds in a kilogram.
- 2) Write a program that asks the user to enter three numbers (use three separate input statements). Create variables called total and average that hold the sum and average of the three numbers and print out the values of total and average.
- 3) Write a program that uses a for loop to print the numbers 8, 11, 14, 17, 20, ..., 83, 86, 89.
- 4) Write a program that asks the user for their name and how many times to print it. The program should print out the user's name the specified number of times.
- 5) Use a for loop to print a triangle like the one below. Allow the user to specify how high the triangle should be.
	- 幸 \*\* \*\*\* \*\*\*\*
- 6) Generate a random number between 1 and 10. Ask the user to guess the number and print a message based on whether they get it right or not.
- 7) Write a program that asks the user for two numbers and prints *Close* if the numbers are within .001 of each other and Not close otherwise.
- 8) Write a program that asks the user to enter a word and prints out whether that word contains any vowels.
- 9) Write a program that asks the user to enter two strings of the same length. The program should then check to see if the strings are of the same length. If they are not, the program should print an appropriate message and exit. If they are of the same

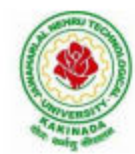

### **JAWAHARLAL NEHRU TECHNOLOGICAL UNIVERSITY KAKINADA** KAKINADA - 533 003, Andhra Pradesh, India

#### **DEPARTMENT OF COMPUTER SCIENCE & ENGINEERING**

length, the program should alternate the characters of the two strings. For example, if the user enters *abcde* and *ABCDE* the program should print out *AaBbCcDdEe*.

- 10) Write a program that asks the user for a large integer and inserts commas into it according to the standard American convention for commas in large numbers. For instance, if the user enters 1000000, the output should be 1,000,000.
- 11) In algebraic expressions, the symbol for multiplication is often left out, as in  $3x+4y$  or  $3(x+5)$ . Computers prefer those expressions to include the multiplication symbol, like  $3*x+4*y$  or  $3*(x+5)$ . Write a program that asks the user for an algebraic expression and then inserts multiplication symbols where appropriate.
- 12) Write a program that generates a list of 20 random numbers between 1 and 100.
	- (a) Print the list.
	- (b) Print the average of the elements in the list.
	- (c) Print the largest and smallest values in the list.
	- (d) Print the second largest and second smallest entries in the list
	- (e) Print how many even numbers are in the list.
- 13) Write a program that asks the user for an integer and creates a list that consists of the factors of that integer.
- 14) Write a program that generates 100 random integers that are either 0 or 1. Then find the longest run of zeros, the largest number of zeros in a row. For instance, the longest run of zeros in [1,0,1,1,0,0,0,0,1,0,0] is 4.
- 15) Write a program that removes any repeated items from a list so that each item appears at most once. For instance, the list  $[1,1,2,3,4,3,0,0]$  would become  $[1,2,3,4,0]$ .
- 16) Write a program that asks the user to enter a length in feet. The program should then give the user the option to convert from feet into inches, yards, miles, millimeters, centimeters, meters, or kilometers. Say if the user enters a 1, then the program converts to inches, if they enter a 2, then the program converts to yards, etc. While this can be done with if statements, it is much shorter with lists and it is also easier to add new conversions if you use lists.
- 17) Write a function called sum\_digits that is given an integer num and returns the sum of the digits of num.
- 18) Write a function called *first diff* that is given two strings and returns the first location in which the strings differ. If the strings are identical, it should return -1.
- 19) Write a function called *number\_of\_factors* that takes an integer and returns how many factors the number has.
- 20) Write a function called is sorted that is given a list and returns True if the list is sorted and False otherwise.
- 21) Write a function called root that is given a number x and an integer n and returns  $x^{1/n}$ . In the function definition, set the default value of n to 2.
- 22) Write a function called primes that is given a number n and returns a list of the first n primes. Let the default value of n be 100.
- 23) Write a function called merge that takes two already sorted lists of possibly different lengths, and merges them into a single sorted list.
	- (a) Do this using the sort method. (b) Do this without using the sort method.
- 24) Write a program that asks the user for a word and finds all the smaller words that can be made from the letters of that word. The number of occurrences of a letter in a smaller word can't exceed the number of occurrences of the letter in the user's word.
- 25) Write a program that reads a file consisting of email addresses, each on its own line. Your program should print out a string consisting of those email addresses separated by semicolons.

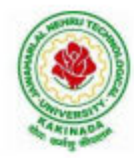

### **JAWAHARLAL NEHRU TECHNOLOGICAL UNIVERSITY KAKINADA** KAKINADA - 533 003, Andhra Pradesh, India

#### **DEPARTMENT OF COMPUTER SCIENCE & ENGINEERING**

- 26) Write a program that reads a list of temperatures from a file called temps.txt, converts those temperatures to Fahrenheit, and writes the results to a file called ftemps.txt.
- 27) Write a class called Product. The class should have fields called name, amount, and price, holding the product's name, the number of items of that product in stock, and the regular price of the product. There should be a method get price that receives the number of items to be bought and returns a the cost of buying that many items, where the regular price is charged for orders of less than 10 items, a 10% discount is applied for orders of between 10 and 99 items, and a 20% discount is applied for orders of 100 or more items. There should also be a method called make purchase that receives the number of items to be bought and decreases amount by that much.
- 28) Write a class called Time whose only field is a time in seconds. It should have a method called *convert to minutes* that returns a string of minutes and seconds formatted as in the following example: if seconds is 230, the method should return '5:50'. It should also have a method called convert to hours that returns a string of hours, minutes, and seconds formatted analogously to the previous method.
- 29) Write a class called Converter. The user will pass a length and a unit when declaring an object from the class—for example,  $c =$  Converter(9,'inches'). The possible units are inches, feet, yards, miles, kilometers, meters, centimeters, and millimeters. For each of these units there should be a method that returns the length converted into those units. For example, using the Converter object created above, the user could call c.feet() and should get 0.75 as the result.
- 30) Write a Python class to implement  $pow(x, n)$ .
- 31) Write a Python class to reverse a string word by word.
- 32) Write a program that opens a file dialog that allows you to select a text file. The program then displays the contents of the file in a textbox.
- 33) Write a program to demonstrate Try/except/else.
- 34) Write a program to demonstrate try/finally and with/as.

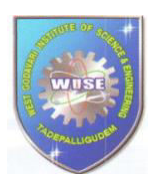

 **WEST GODAVARI INSTITUTE OF SCIENCE AND ENGINEERING Prakasaraopalem, Avapadu, Tadepalligudem, W.G.Dist** 

### **PYTHON LABORATORY**

 **VISION & MISSION** 

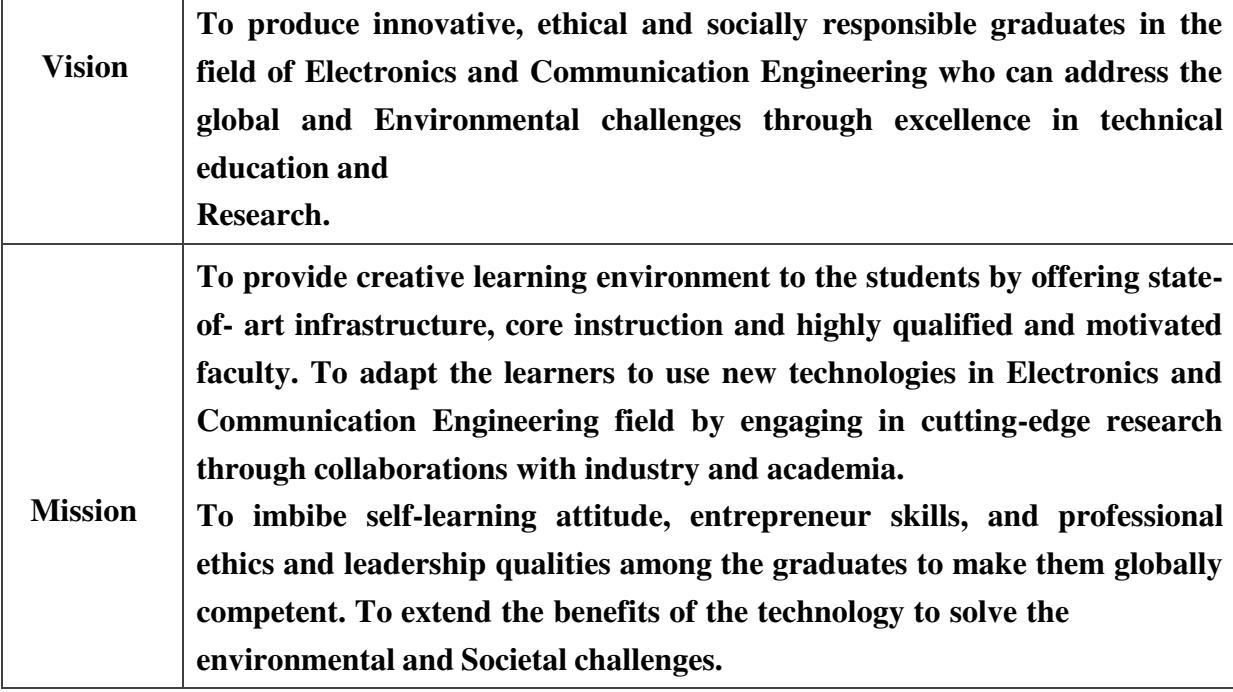

### **PROGRAM EDUCATIONAL OBJECTIVES**

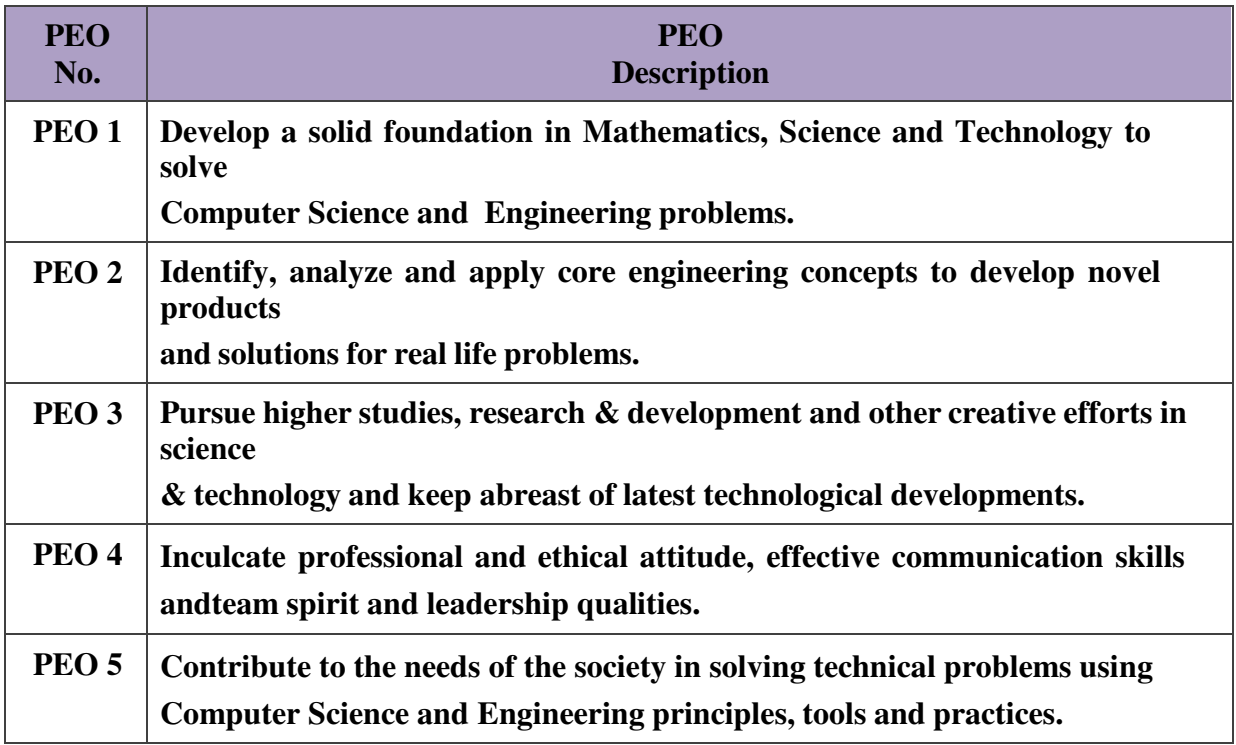

# **DEPARTMENT OF COMPUTER SCIENCE AND ENGINEERING PYTHON LABORATORY**

### **I B. Tech. II Semester CSE (R20) PROGRAM OUTCOMES**

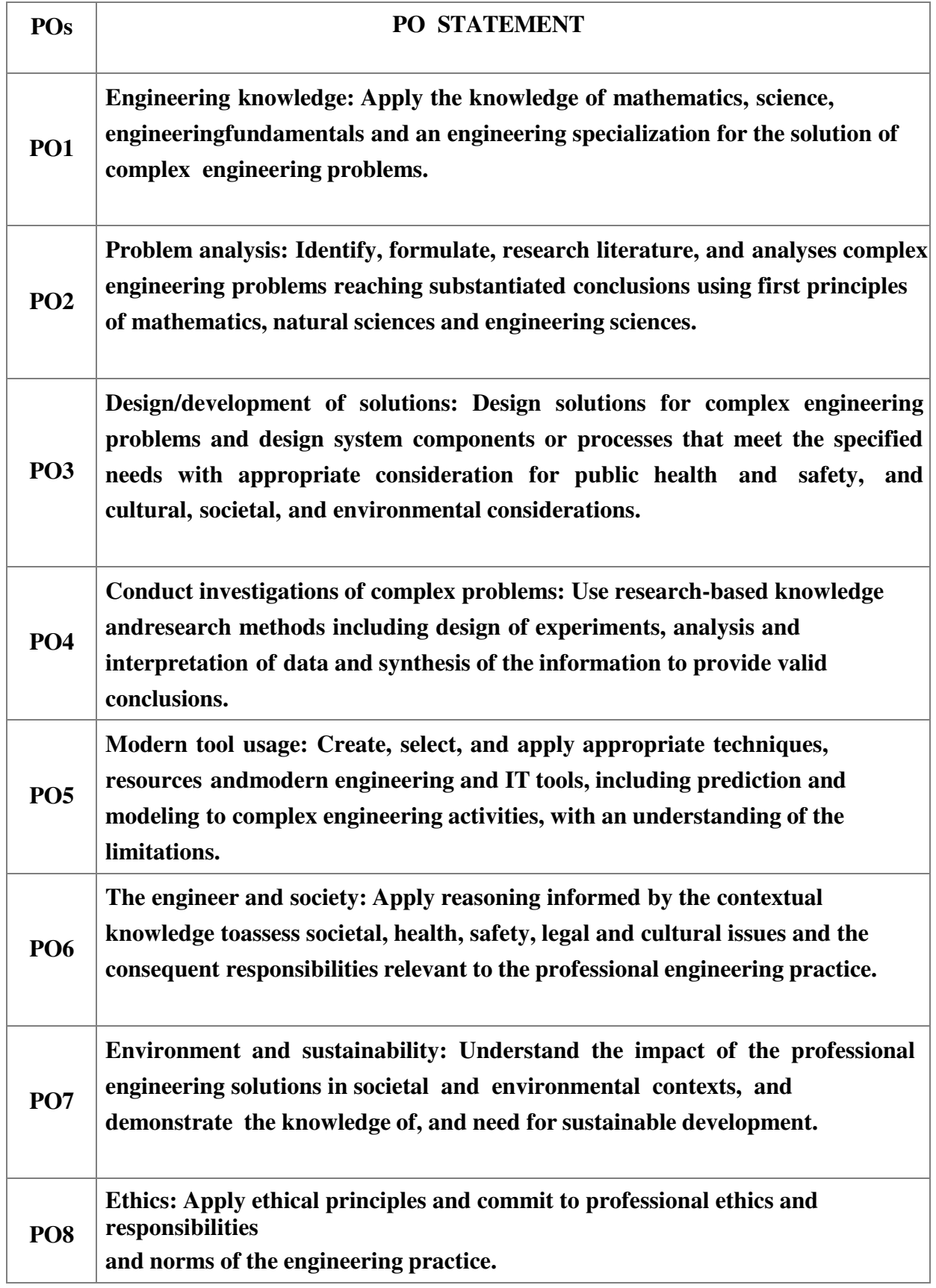

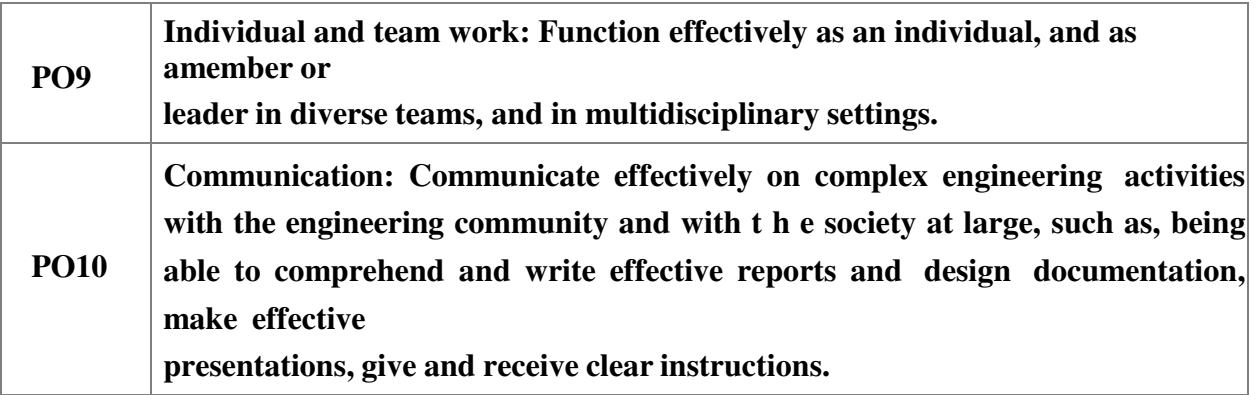

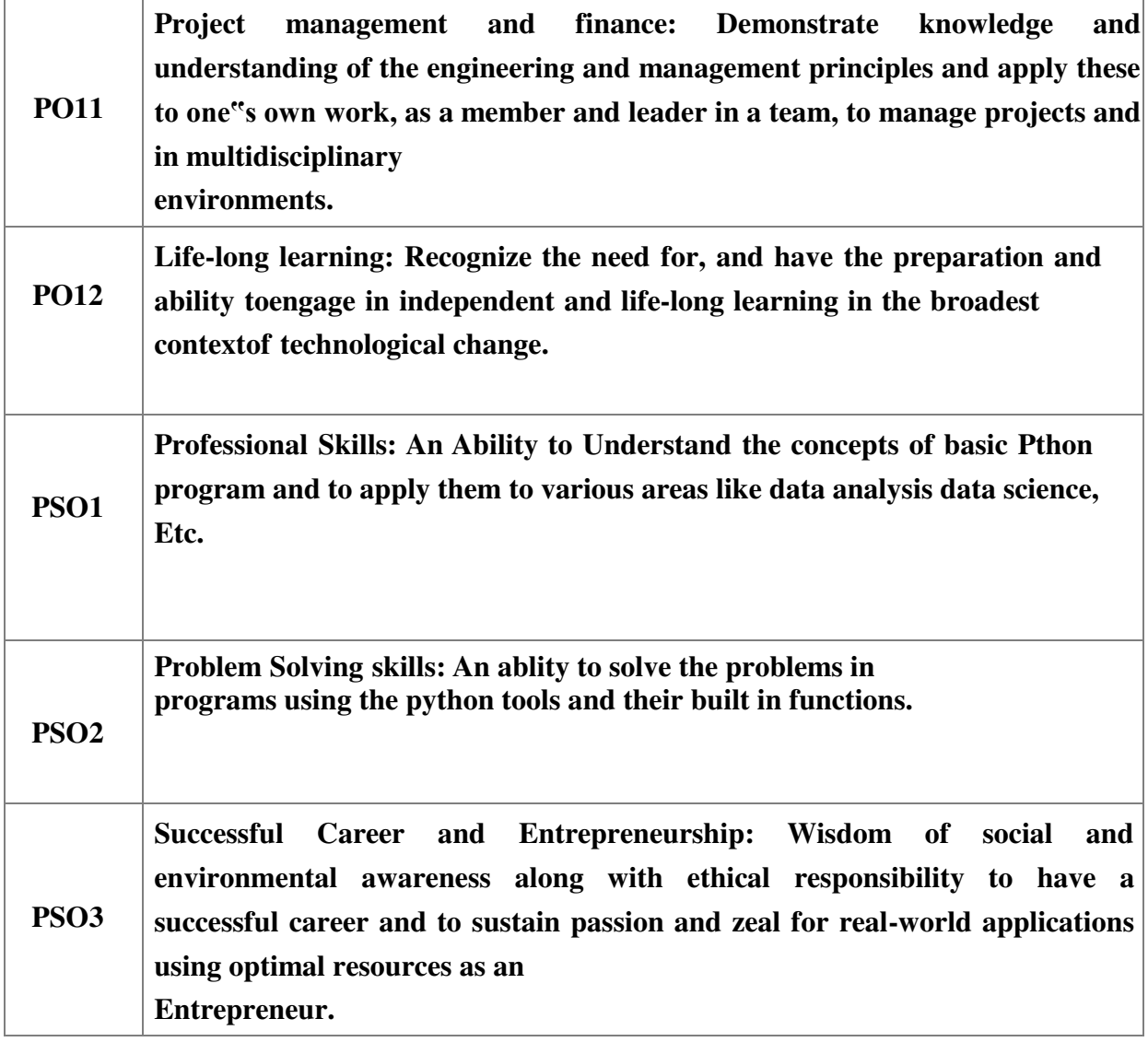

#### **DEPARTMENT OF ELECTRONICS AND COMMUNICATION ENGINEERING**

#### **GENERAL INSTRUCTIONS:**

- 1. The experiments have been designed to be performed within the 3-hour laboratorytime.
- 2. To successfully complete the experiment in one lab turn, come prepared to the laboratory.
- 3. Read the experiment in advance.
- 4. To Install python lab software.
- 5. Open the Idle shell and go to file menu to open new script.
- 6. In the new script to write python programs. And save it go run.
- 7. Record stepwise observe the outputs for each program.
- 8. Get the observation signed by the instructor.
- 9. Always take safety precautions with using computers.

### **1. Write a program that asks the user for a weight in kilograms and converts it to pounds. There are 2.2 pounds in a kilogram.**

**Code:**  kilograms=float(input("Enter Weight in Kilograms: ")) pounds=2.2\*kilograms

print("Weight in Pounds: ",pounds)

OUTPUT 1: Enter Weight in Kilograms: 600 Weight in Pounds: 1320.

**2. Write a program that asks the user to enter three numbers (use three separate input statements). Create variables called total and average that hold the sum and average of the three numbers and print out the values of total and average.** 

**Code:** 

```
n1=int(input("Enter First Number: ")) 
n2=int(input("Enter Second Number: ")) 
n3=int(input("Enter Third Number: ")) 
total=n1+n2+n3average=total/3 
print("Total= ",total) 
print("Average= ",average)
```
#### **OUTPUT 2:**

Enter First Number: 50 Enter Second Number: 65 Enter Third Number: 78 Total= 193 Average= 64.33333333333333

**3.) Write a program that uses a for loop to print the numbers 8, 11, 14, 17, 20, . . . , 83, 86, 89.** 

#### **Code:**

for i in range $(8,90,3)$ : print(i,end=" ")

#### **OUTPUT :**

8 11 14 17 20 23 26 29 32 35 38 41 44 47 50 53 56 59 62 65 68 71 74 77 80 83 86 89

## **4.) Write a program that asks the user for their name and how many times to print it. The program should print out the user's name the specified number of times.**

#### **Code:**

name=input("Enter your Name: ") n=int(input("Enter how many times you want to print: ")) for i in range(n): print(name)

#### **OUTPUT 4:**

Enter your Name: ANIL Enter how many times you want to print: 9 ANIL ANIL ANIL ANIL ANIL. ANIL. ANIL. ANIL.

### **5. )Use a for loop to print a triangle like the one below. Allow the user to specify how high the triangle should be.**

```
* 
**
***
**** 
Code: 
n=int(input("Enter the height of the triangle: ")) 
for i in range(1, n+1):
for j in range(i):
  print("*",end="") 
 print() 
OUTPUT: 
* 
**
***
**** 
***** 
******
```
### **6. Generate a random number between 1 and 10. Ask the user to guess the number and print a message based on whether they get it right or not.**

#### **Code:**

import random n=random.randint(1,10) usernumner=int(input("Enter a number between 1 to 10(inclusive): ")) if(n==usernumner): print("Your Guess is Right") else: print("Your Guess is Wrong") print("Random Number: ",n)

#### **OUTPUT :**

Enter a number between 1 to 10(inclusive): 5 Your Guess is Wrong Random Number: 10

### **7.) Write a program that asks the user for two numbers and prints Close if the numbers are within .001 of each other and Not close otherwise.**

#### **Code:**

```
from decimal import * 
num1 = Decimal(input("Enter number 1 : ")) 
num2 = Decimal(input("Enter number 2 : ")) 
diff= abs(num1-num2) 
if(diff<=0.001): print("Close") 
else: 
 print("Not Close")
```
#### **OUTPUT 7:**

Enter number 1 : 18.098 Enter number 2 : 30.990 Not Close

### **8. )Write a program that asks the user to enter a word and prints out whether that word contains any vowels.**

```
Code: 
word=input("Enter a Word: ") 
vowel='aeiouAEIOU' 
flag=0for i in vowel: 
    if i in word: 
        flag=1 
        break 
if flag==1: 
     print("Word Contain Vowel") 
else: 
    print("Word not Contain Vowel") 
OUTPUT 8: 
Enter a Word: CRY
Word not Contain Vowel
```
**9.) Write a program that asks the user to enter two strings of the same length. The program should then check to see if the strings are of the same length. If they are not, the program should print an appropriate message and exit. If they are of the same length, the program should alternate the characters of the two strings. For example, if the user enters abcde and ABCDE the program should print out AaBbCcDdEe.** 

### **Code:**

```
s1=input("Enter First String: ") 
s2=input("Enter Second String: ") 
if(len(s1)==len(s2)):
 print("String are with same length") 
 result='' 
for i in range(len(s1)):
  result=result+(s2[i]+s1[i]) 
 print(result) 
else: 
 print("String are with different length") 
OUTPUT 9: 
Enter First String: abcdef 
Enter Second String: ABCDEF 
String are with same length 
AaBbCcDdEeFf
```
### **10. Write a program that asks the user for a large integer and inserts commas into it according to the standard American convention for commas in large numbers. For instance, if the user enters 1000000, the output should be 1,000,000.**

**Code:**  number=int(input("Enter a Long Number: ")) print("{:,}".format(number)) **OUTPUT :**  Enter a Long Number: 18500005432300 18,500,005,432,30

**11.) In algebraic expressions, the symbol for multiplication is often left out,as in 3x+4y or 3(x+5).Computers prefer those expressions to includethe multiplication symbol, like 3\*x+4\*y or 3\*(x+5).Write a program that asks the user for an algebraic expression and theninserts multiplication symbols where appropriate.** 

### **CODE:**

```
s=input("Enter algebraic expression: ") 
l=list(s)result='' 
i=0while(i<len(l)):
    if 1[i] == '.
        index=l.index(')') 
       s2 =".join(l[i:index+1])
        result=result+'*'+s2 
       i=i+len(s2) elif l[i].isalpha(): 
        result=result+'*'+l[i] 
      i=i+1 else: 
       result=result+l[i] 
      i=i+1print(result)
```
### **OUTPUT:**

enter algebraic expression:3x+4y  $3 * x + y * y$ enter algebraic expression:3(x+5)  $3*(x+5)$ 

**12. Write a program that generates a list of 20 random numbers between 1 and 100.** 

**(a) Print the list.(b) Print the average of the elements in the list.(c) Print the largest and smallest valuesin the list.(d) Print the second largest and second smallest entries in the list(e) Print how many even numbers are in the list** 

#### **CODE:**

import random  $l=$ [] for i in range(20): l.append(random.randint(1,100)) print("List: ",l) print("Average: ", round( $sum(1)/len(1),2)$ ) print("Largest Value in List: ",max(l)) print("Smallest Value in List: ",min(l))  $l1=sorted(l)$ print( " Second Largest Value in List: ",l1[-2]) print("Smallest Value in List: ",l1[1]) count=0 for i in l: if  $i\%2 == 0$ : count+=1 print("Number of Even Numbers in the list: ",count)

#### **OUTPUT:**

List: [69, 11, 20, 55, 7, 33, 94, 38, 42, 82, 26, 32, 15, 78, 81, 78, 57, 22, 50, 46] Average: 46.8 Largest Value in List: 94 Smallest Value in List: 7 Second Largest Value in List: 82 Smallest Value in List: 11 Number of Even Numbers in the list: 12

### **13. Write a program that asks the user for an integer and creates a list that consists of the factors of that integer.**

#### **CODE:**

n=int(input("Enter a number: "))  $l = 1$ for i in range $(1, n+1)$ : if( $n\%$ i==0): l.append(i) print(l)

#### **OUTPUT:**

Enter a number: 4 [1, 2, 4]

**14. Write a program that generates 100 random integers that are either 0 or 1.Then find the longest run of zeros, the largest number of zeros in a row.For instance, the longest run of zeros in [1,0,1,1,0,0,0,0,1,0,0] is 4.** 

#### **CODE:**

```
import random 
x = \lceil \rceilfor i in range(100):
 x.append(random.randint(0,1)) 
maxzero=0 
count=0for i in range(len(x)):
if(x[i]=0): count=count+1
```
 $if(i == len(x)-1):$  if(count>maxzero): maxzero=count  $if(x[i]=1):$  if(count>maxzero): maxzero=count count=0 print("Longest run of Zeros in a row is",maxzero)

#### **OUTPUT:**

Longest run of Zeros in a row is 7

### **15. Write a program that removes any repeated items from a list so that each item appears at most once. For instance, the list [1,1,2,3,4,3,0,0] would become [1,2,3,4,0].**

#### **CODE:**

l=list(map(int,input("Enter the elements into list with duplication: ").split(',')))  $s = \lceil \rceil$ for i in l: if i not in s: s.append(i)  $print(s)$ 

#### **OUTPUT:**

Enter the elements into list with duplication: 1,1,2,56,78,56,1 [1, 2, 56, 78]

**16. Write a program that asks the user to enter a length in feet. The program should then give the user the option to convert from feet into inches, yards, miles, millimeters, centimeters, meters, or kilometers. Say if the user enters a 1, then the program converts to inches, if they enter a 2, then the program converts to yards, etc. While this can be done with if statements,it is much shorter with lists and it is also easier to add new conversions if you use lists.** 

#### **CODE:**

feet=int(input("Enter feet: ")) opt=int(input("enter choice 1:inches 2:yards 3:miles 4:millimeters 5:centimeters 6:meters 7:kilometers --->")) l=[round(feet\*12,3),round(feet\*0.333,3),round(feet\*0.000189,3),round(feet\*304.8,3),\ round(feet\*30.48,3),round(feet\*0.305,3),round(feet\*0.000305,3)] print(l[opt-1])

#### **OUTPUT:**

enter feet:6 enter choice1:inches 2:yards 3:miles 4:millimetres 5:centimeters 6:meters 7:kilometres --→ 7 0.02

#### **OR**

### **PROGRAM2:**

```
CODE: 
feet=int(input("Enter feet:")) 
opt=int(input("enter choice 1:inches 2:yards 3:miles 4:millimeters 5:centimeters 6:meters 
7:kilometers --->")) 
if(opt==1): print(round(feet*12,3)) 
elif(opt==2): 
  print(round(feet*0.333,3)) 
elif(opt==3): 
  print(round(feet*0.00189,3)) 
elif(opt==4): 
  print(round(feet*304.8,3)) 
elif(opt==5): 
  print(round(feet*30.48,3)) 
elif(opt==6):
  print(round(feet*0.305,3)) 
elif(opt==7): 
  print(round(feet*0.000305,3))
```
#### **OUTPUT:**

enter feet:6 enter choice1:inches 2:yards 3:miles 4:millimetres 5:centimeters 6:meters 7:kilometres --→ 7 0.02

### **17. Write a function called sum\_digits that is given an integer num and returns the sum of the digits of num.**

#### **CODE:**

def sum\_digits(num): sum=0 while(num>0): sum=sum+num%10 num=num//10 return sum x=int(input("Enter a number: "))  $s=sum$  digits $(x)$ print("Sum of digits: ",s)

#### **OUTPUT:**

Enter a number: 153 Sum of digits: 9

**18. Write a function called first\_diff that is given two strings and returns the first location in which the strings differ. If the strings are identical, it should return -1.**

### **CODE:**

```
def first_diff(s1,s2): 
if(s1 == s2): return -1 
 else: 
 if len(s1)=len(s2):
  for i in range(len(s1)):
   if s1[i]!=s2[i]:
      return (i+1)s1=input("Enter string 1: ") 
s2=input("Enter string 2: ") 
x = first\_diff(s1, s2)if(x == -1):
 print("strings are identical") 
else: 
 print("first difference occurs at location :",x)
```
 **OUTPUT: Enter string 1: apple Enter string 2: apvle first difference occurs at location : 3** 

### **19. Write a function called number\_of\_factors that takes an integer and returns how many factors the number has.**

#### **CODE:**

def number\_of\_factors(n): fact count=0 for i in range $(1,n+1)$ : if( $n\%$ i==0): fact\_count+=1 return fact\_count n=int(input("Enter an integer: "))  $x$ =number of factors(n) print("factors count is",x)

#### **OUTPUT:**

Enter an integer: 14 factors count is 4

**20. Write a function called is\_sorted that is given a list and returns True if the list is sorted and False otherwise.** 

 **CODE: def is\_sorted(l): x=l[:] x.sort()**   $if **l**=**x**$ :  **return True else return False l=list(input("Enter list items : ").split()) print(is\_sorted(l))** 

**OUTPUT: Enter list items : 34,56,78,99 True** 

**21. Write a function called root that is given a number x and an integer n and returns x1/n. In the function definition, set the default value of n to 2.** 

#### **CODE:**

def root $(x,n=2)$ : return  $(x**(1/n))$ x=int(input("Enter 'x' value: ")) n=int(input("Enter 'n' value: "))  $ans1=root(x,n)$  $ans2=root(x)$ print("Root value with n value: ",ans1) print("Root Value with out n value (Default 2): ",ans2)

#### **OUTPUT:**

Enter 'x' value: 16 Enter 'n' value: 4 Root value with n value: 2.0 Root Value with out n value (Default 2): 4.0

### **22. Write a function called primes that is given a number n and returns a list of the first n primes. Let the default value of n be 100.**

```
CODE: 
def printprime(n=100): 
 l=[] 
 x=2 
 while(len(l)<n): 
 for i in range(2,int(x^*<sup>0.5</sup>)+1):
   if(x\%i == 0): break 
  else: 
    l.append(x) 
  x=x+1 
 return(l) 
n=int(input("Enter no of primes wanted: ")) 
s=printprime(n) 
print("List of first",n,"primes:",s) 
j=printprime() 
print("List of first 100 primes:",j) 
OUT PUT: 
Enter no of primes wanted: 10 
List of first 10 primes: [2, 3, 5, 7, 11, 13, 17, 19, 23, 29] 
List of first 100 primes: [2, 3, 5, 7, 11, 13, 17, 19, 23, 29, 31, 37, 41, 43, 47, 53, 59, 61, 67, 71, 
73, 79, 83, 89, 97, 101, 103, 107, 109, 113, 127, 131, 137, 139, 149, 151, 157, 163, 167, 173, 
179, 181, 191, 193, 197, 199, 211, 223, 227, 229, 233, 239, 241, 251, 257, 263, 269, 271, 277, 
281, 283, 293, 307, 311, 313, 317, 331, 337, 347, 349, 353, 359, 367, 373, 379, 383, 389, 397, 
401, 409, 419, 421, 431, 433, 439, 443, 449, 457, 461, 463, 467, 479, 487, 491, 499, 503, 509, 
521, 523, 541]
```
**23.Write a function called merge that takes two already sorted lists of possibly different lengths, and merges them into a single sorted list. (a) Do this using the sort method. (b) Do this without using the sort method. # a)Do this using the sort method** 

#### **CODE:**

```
def merge (l1,l2): 
  l=11+12 l.sort() 
   return l 
l1=list(map(int,input("Enter the sorted list 1:").split())) 
l2=list(map(int,input("Enter the sorted list 2:").split())) 
s=merge(11,12)print("After merge the list is:",s)
```
#### **OUT PUT:**

Enter the sorted list 1:1 4 6 8 9 Enter the sorted list 2:2 6 8 9 90 After merge the list is: [1, 2, 4, 6, 6, 8, 8, 9, 9, 90]

#### **#(b) Do this without using the sort method. CODE:**

```
def merge_lists(L1,L2): 
   # when one of them is an empty list,returns the other list
```

```
 if not L1: 
      return L2 
   elif not L2: 
      return L1 
   result=[] 
  i=0i=0for k in range(len(L1)+len(L2)):
    if L1[i] \leq L2[i]:
         result.append(L1[i]) 
        if i < len(L1)-1:
          i+=1 else: 
            result+=L2[j:] #when the last element in L1 is reached, 
           break #append the rest of L2 to result. 
     else: 
           result.append(L2[j]) 
          if j<len(L2)-1:
             j+=1 else: 
              result+=L1[i:] #When the last element in L2 is reached, 
              break #append the rest of L1 to result. 
   return result 
l1=list(map(int,input("Enter the sorted list 1:").split())) 
l2=list(map(int,input("Enter the sorted list 2:").split())) 
s=merge_lists(l1,l2) 
print("After merge the list is :",s)
```
#### **OUT PUT:**

Enter the sorted list 1:2 3 4 78 Enter the sorted list 2:1 89 23 90 After merge the list is : [1, 2, 3, 4, 78, 89, 23, 90] **24. Write a program that asks the user for a word and finds all the smaller words that can be made from the letters of that word. The number of occurrences of a letter in a smaller word can't exceed the number of occurrences of the letter in the user's word.** 

#### **CODE:**

```
from itertools import permutations 
w=input("Enter a word: ") 
for i in range(2,len(w)):
for p in permutations(w,i):
    print(''.join(p),end=' ')
```
#### **OUT PUT:**

Enter a word: CSE CS CE SC SE EC ES

### **25. Write a program that reads a file consisting of email addresses, each on its own line. Your program should print out a string consisting of those email addresses separated by semicolons.**

### **CODE:**

file=open(input("Enter file name: "),'r') Lines=file.readlines() for line in range(len(Lines)): if(line==len(Lines)-1):

 print('{}'.format(Lines[line].strip())) else:

print('{}'.format(Lines[line].strip()),end=";")

### **OUT PUT:**

Enter file name: CSE.txt [ramana@gmail.com;raju@gmail.com;krishne@gmail.com;kiran@gmail.com;ganesh@gmail.co](mailto:ramana@gmail.com;raju@gmail.com;krishne@gmail.com;kiran@gmail.com;ganesh@gmail.com) [m](mailto:ramana@gmail.com;raju@gmail.com;krishne@gmail.com;kiran@gmail.com;ganesh@gmail.com) 

### **26. Write a program that reads a list of temperatures from a file called temps.txt, converts those temperatures to Fahrenheit, and writes the results to a file called ftemps.txt.**

#### **CODE:**

```
file1 = open('temps.txt', 'r')lines = file1.readlines()file2 = open('ftemps.txt', 'w')for i in range(len(lines)): 
  c=lines[i].strip() 
 f=round((float(c)*1.8)+32,2)file2.write(str(f) + "n")file2.close()
```
#### **OUT PUT:**

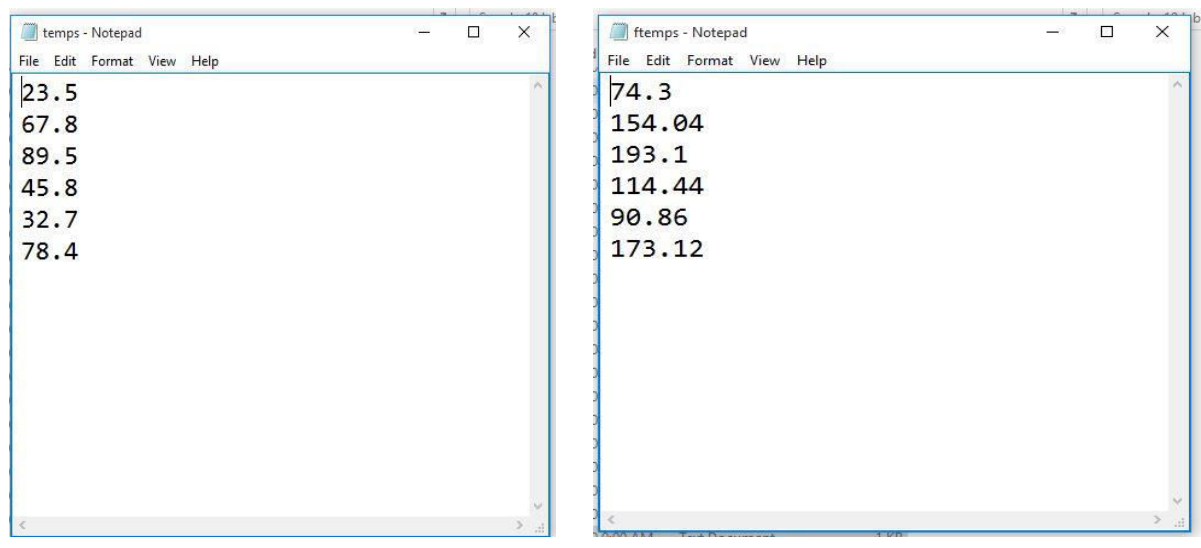

**27. Write a class called Product. The class should have fields called name, amount, and price, holding the product's name, the number of items of that product in stock, and the regular price of the product. There should be a**  method get price that receives the number of items to be bought and returns **a the cost of buying that many items, where the regular price is charged for orders of less than 10 items, a 10% discount is applied for orders of between 10 and 99 items, and a 20% discount is applied for orders of 100 or more items. There should also be a method called make\_purchase that receives the number of items to be bought and decreases amount by that much. CODE:** 

class product:

```
 def _init_(self,name,total_items,price): 
  self.name = nameself.total items = total items
   self.price = price 
 def get_price(self, number_to_be_bought): 
  discount = 0 if number_to_be_bought<10: 
      print("Regular price is charged for your order") 
      print("NO Discount\n") 
      cost=self.price*number_to_be_bought 
     print('Final costs = ', cost) print(" A 10% discount is applied for orders of between 10 and 99 items") 
      print(" A 20% discount is applied for orders of 100 or more items") 
   elif 10<=number_to_be_bought<99: 
      Actual_cost=self.price*number_to_be_bought 
      print('Actual cost is =',Actual_cost) 
      discount=10 
      p=(100-discount)/100*self.price 
     cost=p*number to be bought
     print('Final costs(Discount cost10%) is =',cost)
      print("you save=",Actual_cost-cost,"Rupes") 
   else:
```
 Actual\_cost=self.price\*number\_to\_be\_bought print('Actual\_cost is=',Actual\_cost)  $discount = 20$  p=(100-discount)/100\*self.price cost=p\*number\_to\_be\_bought print('Final costs(Discount cost $20\%$ ) = ',cost,) print("you save=",Actual\_cost-cost,"Rupes")

name=input("Enter the Name of the product:\n") total\_items= int(input('Total Number of items:\n')), price=int(input('Digit price of each items:\n')) p= product(name,total\_items,price) number to be bought=int(input("Enter Number of items you want u buy:")) p.get\_price(number\_to\_be\_bought)

#### **OUT PUT:**

**Enter the Name of the product: pen Total Number of items: 200 Digit price of each item: 5 Enter Number of items you want u buy:7 Regular price is charged for your order NO Discount** 

**Final costs = 35 A 10% discount is applied for orders of between 10 and 99 items A 20% discount is applied for orders of 100 or more item** 

**28. Write a class called Time whose only field is a time in seconds. It should**  have a method called convert to minutes that returns a string of minutes and **seconds formatted as in the following example: if seconds is 230, the method should return '5:50'. It should also have a method called convert\_to\_hours that returns a string of hours, minutes, and seconds formatted analogously to the previous method.** 

#### **CODE:**

```
class Time: 
     def __init__(self,sec): 
        self.sec=sec 
    def convert_to_minutes(self): 
        n=self.sec 
        minutes=n//60 
        seconds=n%60 
        return(str(minutes)+":"+str(seconds)) 
    def convert to hours(self):
        n=self.sec 
        hours=n//3600 
       minutes=(n/60)\%60 seconds=n%60 
        return(str(hours)+":"+str(minutes)+":"+str(seconds)) 
a=int(input("Enter seconds: ")) 
c = Time(a)print("Time in minutes: seconds format --->", c.convert_to_minutes())
print("Time in hours:minutes:seconds format --->",c.convert_to_hours())
```
#### **OUT PUT:**

Enter seconds: 230 Time in minutes:seconds format ---> 3:50 Time in hours:minutes:seconds format ---> 0:3:50

**29. Write a class called Converter. The user will pass a length and a unit when declaring an object from the class— for example, c = Converter(9,'inches'). The possible units are inches, feet, yards, miles, kilometers, meters, centimeters, and millimeters. For each of these units there should be a method that returns the length converted into those units. For example, using the Converter object created above, the user could call c.feet() and should get 0.75 as the result. CODE: class Converter:**  def \_\_init\_\_(self,length,unit): self.length=length self.unit=unit def feet(self): if(self.unit=='feet'): return self.length elif(self.unit=='inches'): return self.length/12 elif(self.unit=='yards'): return self.length/0.333 elif(self.unit=='miles'): return self.length/0.000189 elif(self.unit=='millimeters'): return self.length/304.8 elif(self.unit=='centimeters'): return self.length/30.48 elif(self.unit=='meters'): return self.length/0.305 elif(self.unit=='kilometers'): return self.length/0.000305 def inches(self): if(self.unit=='feet'): return self.length\*12 elif(self.unit=='inches'): return self.length elif(self.unit=='yards'): return self.length\*36 elif(self.unit=='miles'): return self.length\*63360 elif(self.unit=='millimeters'):

```
 return self.length*0.0393701
```

```
 elif(self.unit=='centimeters'): 
      return self.length*0.393701 
   elif(self.unit=='meters'): 
      return self.length*39.3701 
   elif(self.unit=='kilometers'): 
      return self.length*39370.1 
 def yards(self): 
   if(self.unit=='feet'): 
      return self.length*0.333333 
   elif(self.unit=='inches'): 
      return self.length*0.0277778 
   elif(self.unit=='yards'): 
      return self.length 
   elif(self.unit=='miles'): 
      return self.length*1760 
   elif(self.unit=='millimeters'): 
      return self.length*0.00109361 
   elif(self.unit=='centimeters'): 
      return self.length*0.0109361 
   elif(self.unit=='meters'): 
      return self.length*1.09361 
   elif(self.unit=='kilometers'): 
      return self.length*1093.61 
 def miles(self): 
   if(self.unit=='feet'): 
      return self.length*0.000189394 
   elif(self.unit=='inches'): 
      return self.length*63360 
   elif(self.unit=='yards'): 
      return self.length*0.027777728 
   elif(self.unit=='miles'): 
      return self.length 
   elif(self.unit=='millimeters'): 
      return self.length/1609344 
   elif(self.unit=='centimeters'): 
      return self.length/160934.4 
   elif(self.unit=='meters'):
```

```
 return self.length/1609.344 
 elif(self.unit=='kilometers'):
```
 return self.length/1.609 def kilometers(self): if(self.unit=='feet'): return self.length/3280.84 elif(self.unit=='inches'): return self.length/39370.1 elif(self.unit=='yards'): return self.length/1093.61 elif(self.unit=='miles'): return self.length/0.621371 elif(self.unit=='millimeters'): return self.length/1000000 elif(self.unit=='centimeters'): return self.length/100000 elif(self.unit=='meters'): return self.length/1000 elif(self.unit=='kilometers'): return self.length def meters(self): if(self.unit=='feet'): return self.length/3.28084 elif(self.unit=='inches'): return self.length/39.3701 elif(self.unit=='yards'): return self.length/1.09361 elif(self.unit=='miles'): return self.length/0.000621371 elif(self.unit=='millimeters'): return self.length/1000 elif(self.unit=='centimeters'): return self.length/100 elif(self.unit=='meters'): return self.length elif(self.unit=='kilometers'): return self.length/0.001 def centimeters(self): if(self.unit=='feet'): return self.length/0.0328084 elif(self.unit=='inches'): return self.length/0.393701

elif(self.unit=='yards'): return self.length/0.0109361 elif(self.unit=='miles'): return self.length\*160934 elif(self.unit=='millimeters'): return self.length/10 elif(self.unit=='centimeters'): return self.length elif(self.unit=='meters'): return self.length\*100 elif(self.unit=='kilometers'): return self.length\*100000 def millimeters(self): if(self.unit=='feet'): return self.length\*304.8 elif(self.unit=='inches'): return self.length/0.0393701 elif(self.unit=='yards'): return self.length/0.00109361 elif(self.unit=='miles'): return self.length\*1609340 elif(self.unit=='millimeters'): return self.length elif(self.unit=='centimeters'): return self.length\*10 elif(self.unit=='meters'): return self.length\*100 elif(self.unit=='kilometers'): return self.length\*1000000 len=int(input("Enter length: ")) type=input("Enter unit type: inches,feet,yards,miles,millimeters,centimeters,meters,kilometers---  $>$  ") c=Converter(len,type) print("Length in Feet: ",round(c.feet(),3)) print("Length in Inches: ",round(c.inches(),3))

print("Length in Yards: ",round(c.yards(),3))

print("Length in Miles: ",round(c.miles(),3))

print("Length in Kilometers: ",round(c.kilometers(),3))

print("Length in Meters: ",round(c.meters(),3))

print("Length in Centimeters: ",round(c.centimeters(),3)) print("Length in Millimeters: ",round(c.millimeters(),3)) **OUT PUT:**  Enter length: 6 Enter unit type: inches,feet,yards,miles,millimeters,centimeters,meters,kilometers---> inches Length in Feet: 0.5 Length in Inches: 6 Length in Yards: 0.167 Length in Miles: 380160 Length in Kilometers: 0.0 Length in Meters: 0.152 Length in Centimeters: 15.24 Length in Millimeters: 152.4

#### **30. Write a Python class to implement pow(x, n)**

#### **CODE:**

class power: def pow(self,x,n): print("pow(",x,",",n,") =", $x^{**}n$ ) p=power() x=int(input("Enter 'x' value : ")) n=int(input("Enter 'n' value : "))  $p.pow(x,n)$ 

### **OUT PUT:**

Enter 'x' value : 2 Enter 'n' value : 4 pow $(2, 4) = 16$ 

### **31. Write a Python class to reverse a string word by word. CODE:**

```
class reverse: 
    def rev_sentence(self,sentence): 
       words = sentence.split(' ')
        reverse_sentence = ' '.join(reversed(words)) 
        print(reverse_sentence) 
c=reverse() 
c.rev_sentence(input("Enter the string: ")) 
OUT PUT:
```
Enter the string: HAI FRIENDS HOW ARE YOU YOU ARE HOW FRIENDS HAI

#### **32. Write a program that opens a file dialog that allows you to select a text file. The program then displays the contents of the file in a textbox. CODE:**

from tkinter import filedialog from tkinter import Tk from tkinter import \* root =  $Tk()$ root.fileName = filedialog.askopenfilename(filetypes=(("Text Files",".txt"),("All Files","\*.\*")))  $text1 = open(root.fileName).read()$  $T = Text(root, height=25, width=80)$ T.pack() T.insert(END,text1) #END (or "end") corresponds to the position just after the last character in the buffer. root.mainloop()

#### **OUT PUT:**

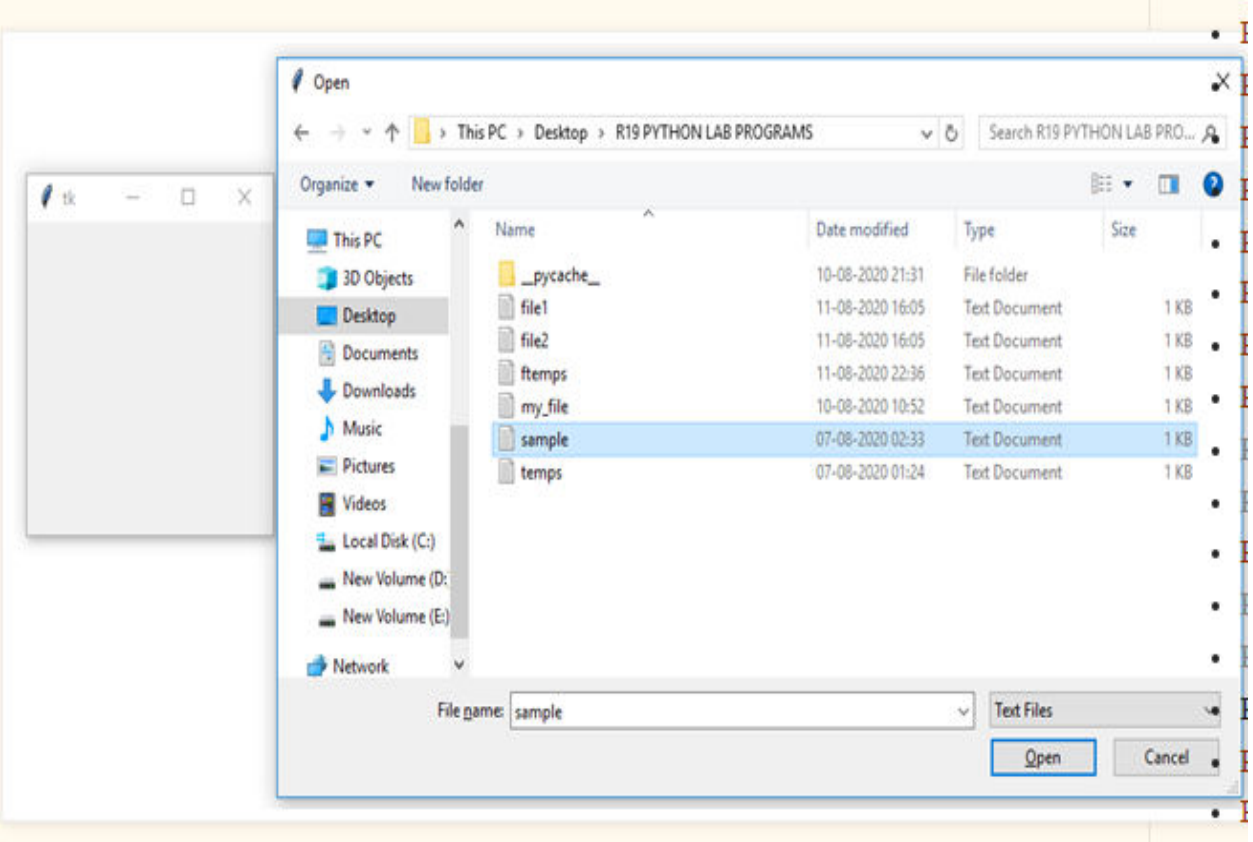

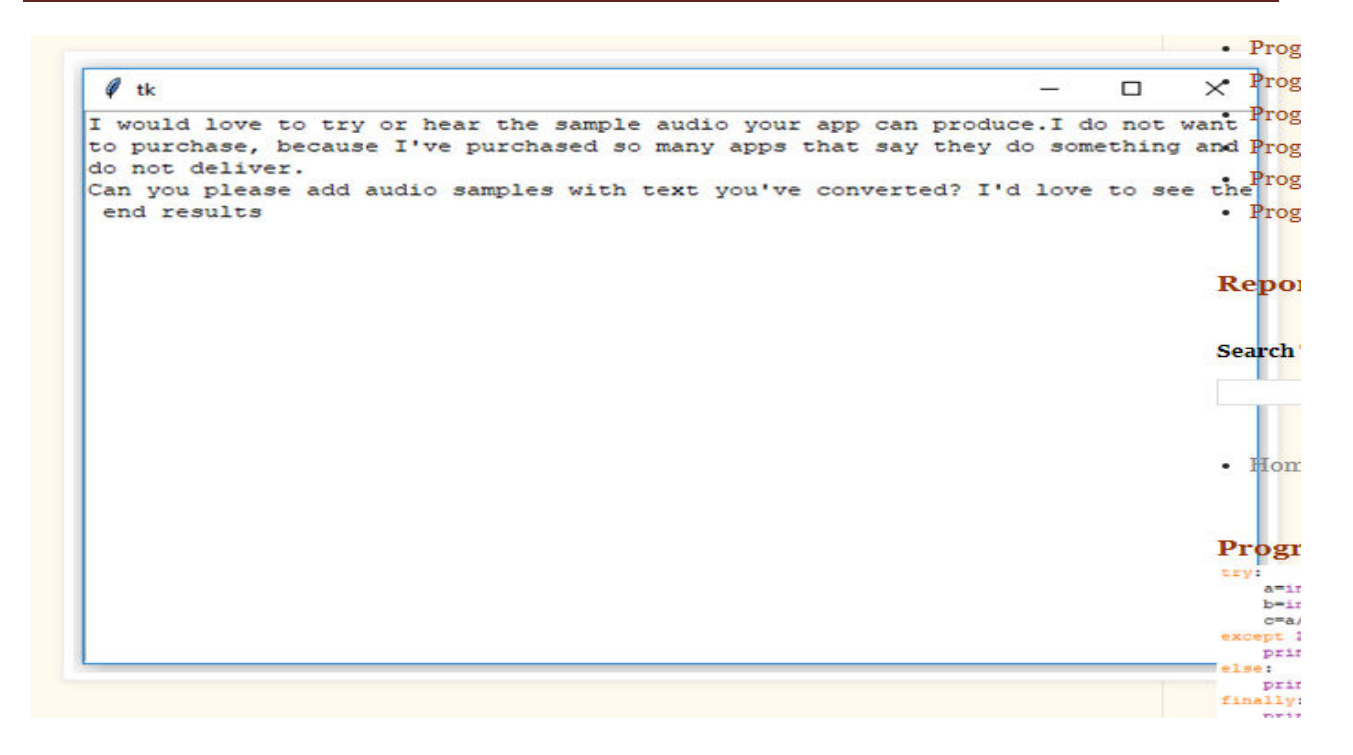

### **33. Write a program to demonstrate Try/except/else. CODE:**

#### try: a=int(input("Enter 'a' value: ")) b=int(input("Enter 'b' value: ")) c=a//b except ZeroDivisionError: print("Division can't possible (b=0)") else: print(" a//b Value:",c)

#### **OUT PUT:**

Enter 'a' value: 10 Enter 'b' value: 0 Division can't possible (b=0)

### **34. Write a program to demonstrate try/finally and with/as.**

**CODE:**  try: a=int(input("Enter 'a' value: ")) b=int(input("Enter 'b' value: "))  $c=a//b$ except ZeroDivisionError: print("Division can't possible (b=0)") else: print(" a//b Value:",c) finally: print("End of the program") OUT PUT: Enter 'a' value: 10 Enter 'b' value: 0 Division can't possible (b=0) End of the program (OR) Enter 'a' value: 10 Enter 'b' value: 2 a//b Value: 5 End of the program Or file=open('file.txt', 'w') try: file.write('hello friends how are you') finally: file.close() with open('file2.txt', 'w') as file: file.write('hello friends how are you')

#### **Output:**

file1.txt and file2.txt created in the current directory.

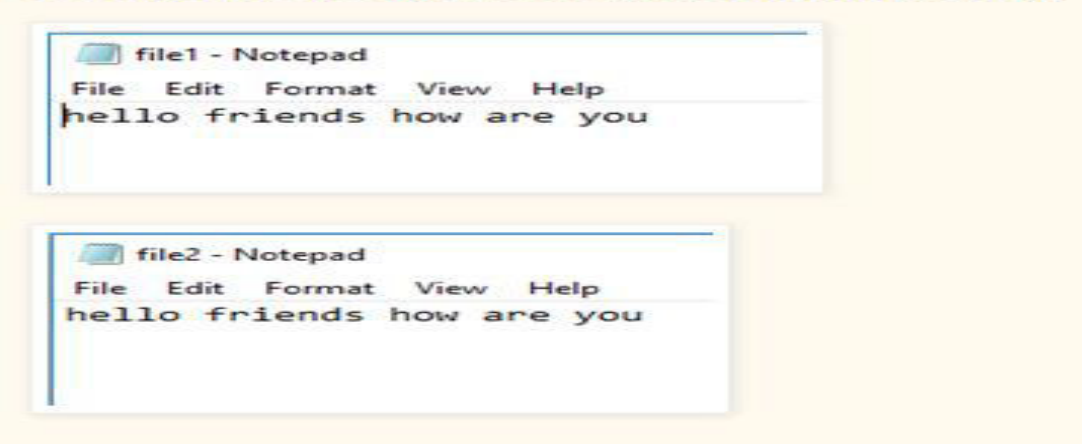